CMUG JUNE 2014

ALSO IN THIS ISSUE

AT

Laurence Martin's Bio

**Appy Days are Here** 

**Tech Report** 

**Useful Web Sites** 

**Latest Rumor from Apple** 

**Apple Recipe** 

**Tricks & Tips** 

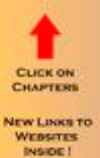

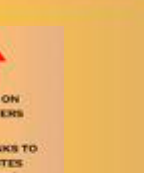

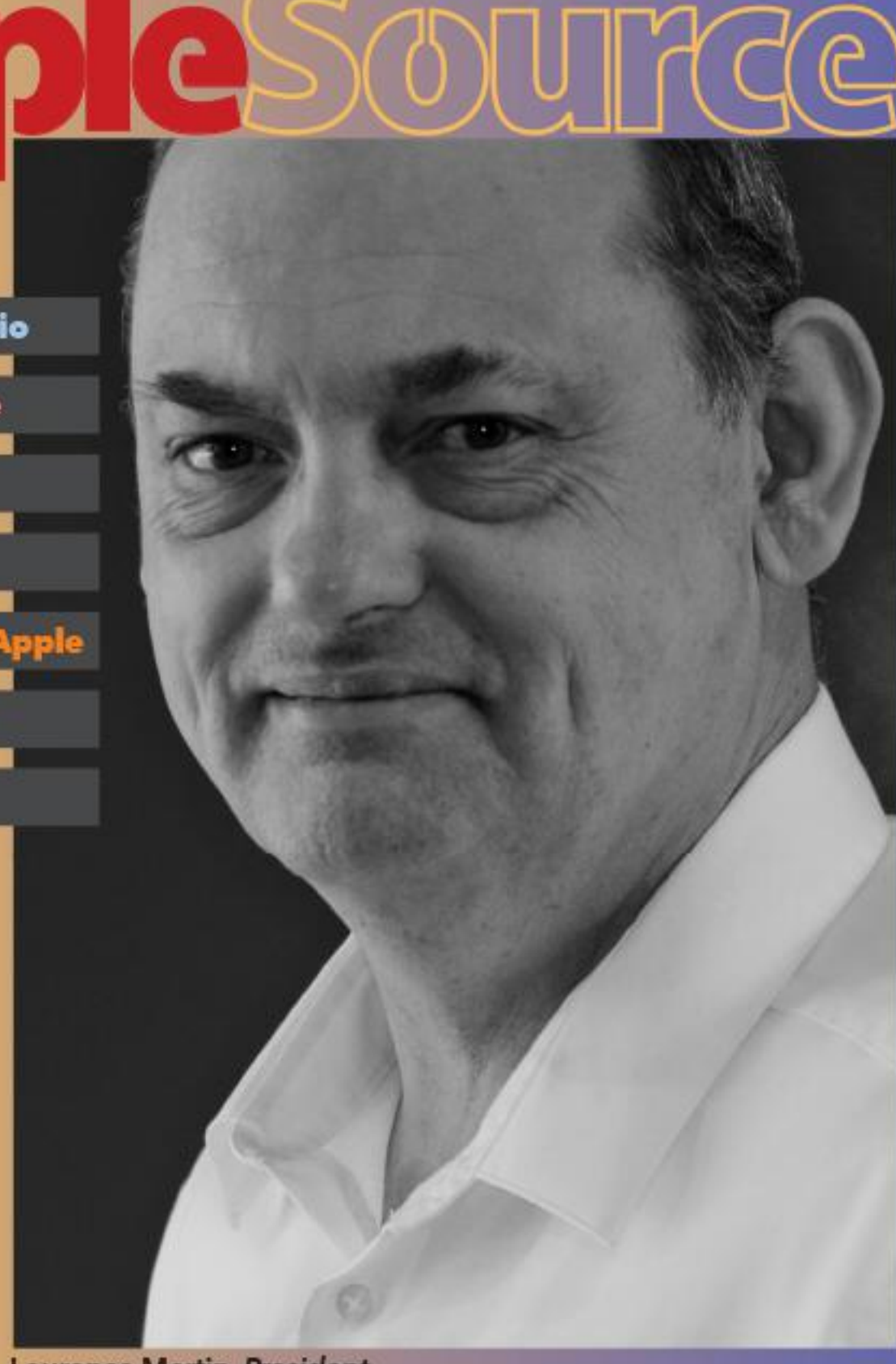

Laurence Martin, President

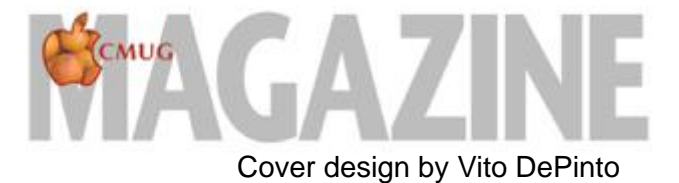

**Page Index About CMug-3 Laurence MartinBio- 4 Appy Days are Here- 7 Tech Report- 9 SIRIous Discovery by Gail Mitchell-10 Useful Websites-11 Scheduled classes-12 Latest Rumor from Apple-13 Member Benefits-14 Apple Recipe-14 Tricks & Tips-14**

*NEW***-June 19th (Thursday) 4 - 5:30 PM: "Beginners Intro to iDevices" by Laurie Martin. This is for brand new users of iDevices (iPads & iPhones) only.**  *The fee for this class is \$5.*

#### *2014 CMUG BOARD OF DIRECTORS*

*Laurence F. Martin, President cmugsftmc@gmail.com 212-4272 Alan Wentzell, Past President alan\_wentzell@me.com 302-5864 Robert Rutledge, VP Ed. bobrutl@mac.com 746-0400 John Engberg, VP Technical mrbyte@earthlink.net 465-2816 Libby Wentzell, Secretary libbywentzell@me.com Dorothy Reckling, Treasurer jrecklin@tampabay.rr.com 746-3005 Joyce Smith, Ambassador ebayray@tampabay.rr.com 628-4622 Sandy Reed, Membership cmugmem@gmail.com 503-6427 Jo Foster, Ambassador ohanajo@embarqmail.com 726-1046 Linda Daly, Magazine editor cmug.mag@gmail.com 794-3916*

**For help with technical questions or issues, please contact: Bill Dean via email at bjdean@embarqmail.com, phone 352-527-8405 John Engberg at [mrbyte@earthlink.net](mailto:mrbyte@earthlink.net), phone 352-465-2816 Laurence F. Martin at [cmugsftmc@gmail.com](mailto:cmugsftmc@gmail.com), phone 352-564-2716**

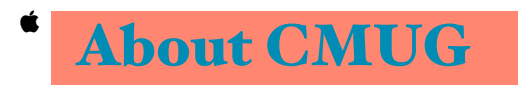

**CMUG** had its inception in May 1995 and is **open to all who want to learn about their Macintosh computers and iDevices. Citrus Macintosh Users Group is a tax-exempt, nonprofit organization dedicated to helping all people in our area become familiar with their computers and iDevices: iPad, iPhone and iPod touch.**

**CMUG** is an all-volunteer organization with **members donating time, talent, and expertise to help all who want to learn about their Macintosh computers and iDevices.** 

**As the world sees more people gravitate to Apple products, CMUG offers a number of ways to learn: Q&A at meetings; Meeting Demos; Monthly Lab/Tune-up; Monthly Workshop; Monthly Classes;**

**Special Interest Groups; Monthly CMUG Magazine; and Club Web site. Monthly meetings start at 6:30 p.m. with an informal question-andanswer session. A business meeting follows at 7 p.m., followed by an informative meeting demo covering topics involving computer use.**

**EXALGE 15 In the monthly Lab/Tune-up volunteer member techies assist members with computer/ equipment problems, and if manpower and time allows, individual instruction in operating system and software.**

**The two informal monthly Workshops – one for computer use and one for iPad, iPhone, iPod touch use – focus on providing one-on-one software instruction or class follow-up, other problems if time and manpower allows.**

**Constructed Classes offer participants the opportunity to learn applications and techniques in a hands-on setting.**

*<u>K</u>* Free Special Interest Groups are formed by **members who have an interest in exploring a particular area/subject in depth.**

**The monthly CMUG Magazine has informative articles and columns by members and is distributed as a PDF on the club's Web site.Members are encouraged to contribute to the magazine.**

**The Club Web site, [www.cmugonline.com,](http://cmugonline.com/) has club information and events calendar, forum, and other useful information.**

**CMUG hosts an annual social for members and spouses in late Winter.**

**CMUG also offers an annual competitive scholarship for further education to graduating seniors in each of the three public high schools in Citrus County.**

#### $\bullet$  **Annual dues for CMUG are: \$20, single; \$30, family; and \$10, student. Class fees are: \$10, single; \$15, family; and \$20, nonmember.**

**We are located in Citrus County, Florida, and [meet in Building C4, Room 103, at the](http://citrus.cf.edu/)** *College of Central Florida* **on Route 491 in Lecanto.** 

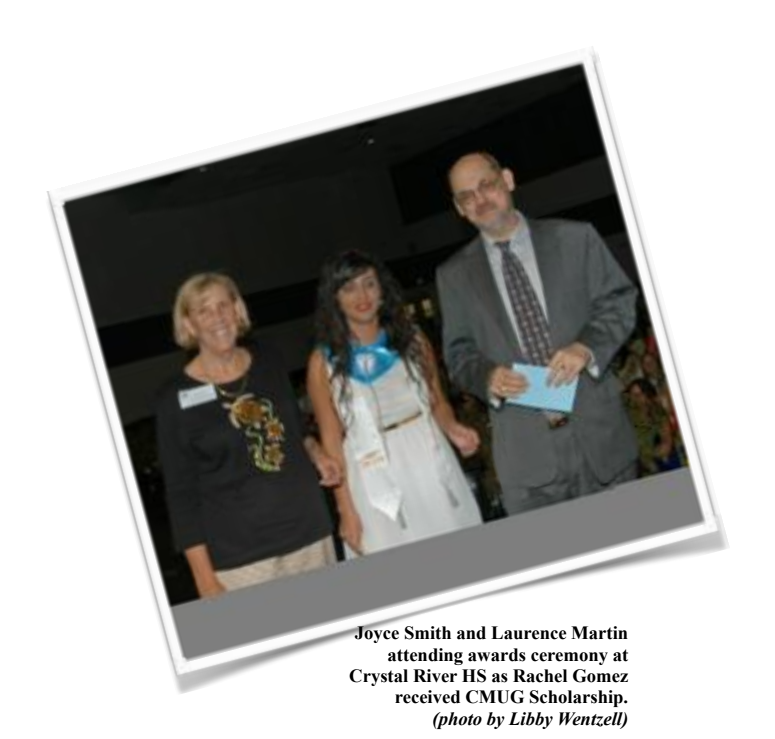

### **We're always happy to see new faces**

### *Volunteers are needed*

to sign up to handle refreshments for one month (two classes and monthly meeting) for this year—you will not be charged for any classes that month. Sign up sheets will be available at classes and meetings or contact Yvonne Mastny at 352-503-3467 or by email at yvonne.mastny@gmail.com.

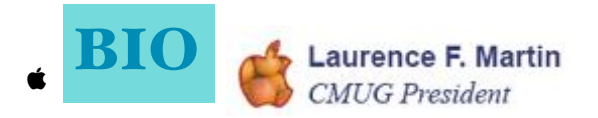

I was born in South London, a suburb of Wimbledon called Merton. I was given the name Laurence Frank Beauchamp. My mother's name was Elsie, and my step father was also named Laurence, however I was not named after him. I grew up in South London, in Tooting and Putney and went to Church of England Schools. When I was about 5 years old my mother told me about my real Father. He was an American. His name was Paul Jenner. They met in Metz, France. They did not marry, but they were lovers for many years. Elsie lived in France. She was married to Henri Beauchamp when she met my father during a hospital visit. Elsie was a patient. Her husband had assaulted and beaten her up for the umpteenth time. Her children had been put in to a foster home because my mother had lived in the slums and streets with her 2 daughters and 2 sons. I am the youngest of 5. When I was about 9 years old, my mother and Laurence or "Laurie Senior" got married. I had wanted to be a "Martin", and so Laurie Sr. adopted me.

I attended both the Cub Scouts and the Sea Scouts. I was the only scout who could not swim because I was afraid of deep water. As a young boy I had always wanted to own a bicycle.

I rode my cousins bike round a boating pond. I hit a bad patch of earth and the bike and I leapt and fell in to the water. To this day I can picture myself under the water screaming out for help.

Luckily a man threw a long branch at me and he pulled me to the shore.

Where I lived in Putney all the kids had their own bikes. One day, while I was playing outside I found a bike resting on a wall. Whose bike was it…Surely they wouldn't mind me borrowing it, and so I took it. I rode for hours. By the time I had finished my fun it was late and the moon was starting to rise. I couldn't put the bike back. So I hid the bike.

The next morning I was excited to find the bike was still where I left it, and so I cycled around

my neighborhood. Later that day I was stopped by a man in a dark blue uniform.

He was a Police constable. I was nicked (arrested). I got off with a warning for stealing the bicycle, but my diabolical act introduced me to the Police force and Police work.

On advice from Laurie Sr. to work hard and get a trade, I entered a trade school at 16.

I learned all sorts of engineering skills, but eventually settled on automobile bodywork repairs.

After an accident where I nearly blew my head off and lost my eyebrows with an acetylene torch and some thinner bins, I was transferred to the paint shop. After spending time working

with industrial paint, the chemicals used in the painting process effected my health. I liked being in the automotive industry and so I went to South Thames College to get a degree in Motor Vehicle Repairs. During this time I worked at a Ford Dealership, and after getting my City & Guilds Degree I was promoted to a service manager of a Renault workshop in the heart of London. After working in several other car dealerships, I also worked in the Post Office as a Postman (Mailman). I felt proud because Laurie Sr was also working in the Post Office.

He had worked for the Post Office since he was a young boy. His position now was Post Master at a suburban sorting office. Both his mother and father had worked in the Post office as kids. They were telegram messengers cycling through the South London streets to their destined addresses.

I enjoyed working in the Post Office serving my community. But I wanted more excitement and leadership. I thought back to when I was a young boy and that I had stolen a bicycle. That event introduced me to the Metropolitan Police Force, and so I applied to join.

It was a year later that I entered the Police academy in Addlestone Surrey.

I became a Police Office for Wimbledon & Mitcham area. It was an eye opening experience to be in the Police. You see the other side of life, both the dismal and the distressed, as well as the service and helping of others.

During this time I was dating a young Colombian girl named Lillian. She did not like me being in the Police. Our relationship grew and we were married in 1988 at a Catholic Church in North Cheam, Surrey. On pressure from my new wife, I eventually left the Police force.

After months of looking for work I eventually got a job as a plumbers mate working on building sites, installing water and heating systems.

(bio contd) My mother one day received a letter from the South African section of the Salvation Army. It read that there were people trying to contact her claiming to be her children who she had sent out for adoption. My mother contacted them and we were reunited with my brothers and sisters.

My Mother & Laurie Sr. travelled to South Africa to meet them. Eventually my oldest Sister Lorraine emigrated back to England to live with us once more.

My wife Lillian, had family in the United States. They wanted to meet me as a new member of the family. Lillian and I came to the States on a holiday. We stayed with her family in Indianapolis. While in the States I thought I would try to find my real father Paul.

Paul had been in the US Army based at the Presidio of San Francisco, California,

I thought I would have to travel to the west coast. After researching what to do, I did in-fact travel west, but only to St.Louis Missouri where the US.Army Records are kept.

After a long day at the records office no records were found on my father. My mission was

becoming a waste of time. A fire had broken out a month earlier at the records office and many

files were lost. As I was leaving the Office I was approached by a officer in uniform. To my delight some information of my father had been found." Please give me his address " I cried,

For security purposes the US Army Office would not give me my father's details, but they would forward a letter to him, and so I wrote to my Dad to explain that I was here in the States and

looking forward to seeing him. Days later Lillian's family called me urgently in to the kitchen area

around a telephone "It's him" they said " It's your father" and with excitement and pleasure I spoke to my father for the very first time.

Paul was living in Maryland so Lillian and I traveled to the Old Line State to be with my father.

He lived in Montgomery County, in the city of Gaithersburg. Unfortunately he was an alcoholic but he was in control of himself, and loved his life. My mother too had turned to drink and became an alcoholic, so I had been around the condition. Unfortunately it effected my mother differently because she became belligerent and hostile.

It was a shock of pleasure to see this man acting and posturing exactly the same way as I did.

I could't believe how our mannerisms were identical. His job was selling computer systems to government agencies. The computers he was selling were from a city in California called Cupertino. The name of the company was Apple.

Paul owned quite a few of these Apple computers, and every day and most evenings he would be using them and introducing his son to the world of Apple.

At this time the news from England was that now my brother Richard, and my sister Jackie, had emigrated to England to be with our Mother & Laurie Sr. My oldest brother Lionel stayed in South Africa. Unfortunately he got friendly with some bad people and he started a drug habit.

Months later I heard that he was shot and died from his wounds from a gang related incident.

Paul was married but separated from his wife Jenny who was Turkish. Jenny sponsored me so I could stay and reside in the USA. Paul had been married before and had two Son's Bob and David.They lived in California near Los Angeles. Lillian and I were having difficulties in our marriage, and so we separated.

Paul had Diabetes as well as other problems, and so I lived with him, to help and support him,

but his health got worse and he started getting pains and wounds in his legs. He ended up in hospital many times. Eventually his legs had to be amputated, and so after leaving hospital Paul and I moved in with Jenny. She had a ground level apartment (Basement) that Paul & I lived in.

During this time I worked at a few Automobile dealerships selling new and used cars. Then I worked for the State of Maryland in the Motor Vehicle Emissions & Inspection Program.I was a State official at Maryland's Emissions Stations.

By this time I had been using Apple computers for many years. I understood them. I was able to repair and service them. To me they were my instrument of enjoyment and education.

I wanted to work for this company who created these wonderful machines.I didn't know that in a few years my wish would come true.

(bio-cont'd) Lillian and I eventually divorced, and so I was back on the market again. Of course I turned to my Mac and went online to Yahoo. I left an advert on Yahoo in the lonely hearts section.

After a trip to England I returned to find I had received an email from someone living in Florida. Her name was Susan, and so we swapped phone numbers. Susan had such a sweet voice. We had an instant attraction, and so we both took excursional visits between our States.

I learnt that Susan had lived in Maryland, and that she worked at a Bank.The Branch she worked at was indeed my Bank. What a coincidence! It seemed that we were meant to be together, and so I moved to Florida to be with Susan in late 1999.

On moving here I found life to be very quiet. I did not find a job for quite a while.

But I did find a company that was looking to hire people to demonstrate Apple products in retail establishments like Sears and Circuit City. So I applied and got the job. A year later

to my surprise Apple was hiring because they were building a retail store in Tampa. This was my opportunity… and so I applied online. There was Thousands of applicants, but I was lucky and got a call for an interview. It was followed by a second interview. A few weeks after that my dream came true. I was offered the job at Apple.

Tampa was 75 miles away but I was looking forward to the moment of professional progress and undertaking that was ahead of me with a great company.

It was September 2001 that I was preparing the Tampa store with 10 other Apple employees when 9/11 happened. I will never forget that day as we watched online the sequence of events that shocked America at it's heart. Our cell phones would not connect to the cell towers as the City and the Country acted and defended the threat. A few days later another threat gripped us and the Apple Store. This time it was mother nature. Hurricane Gabrielle.This nasty storm delayed the opening of our new Apple Store at International Plaza.

Whilst working at the Apple Store I found I was good at demonstrating and selling Apple products and I became the top salesman in the

area. I received many certificates and awards from Apple. I held weekly Classes and demonstrations in our store theater which became very popular. I was always fully booked under the one-to-one learning program.

My well-being and condition was becoming unhealthy. Frequently I would feel weak and sweaty and I would faint. This wasn't new. I had been doing this for many years. It was diagnosed as a Non Psychogenic Seizure Disorder. This was a name given to seizures that are not understood.

I had seen Doctors from both sides of the ocean who are at the top of their field, and they did not know what my condition was. For a few years my seizures were few and far between, but around this time at Apple they were happening every day, and so it was agreed that I would leave my beloved Apple behind after 9 years of glorious experience.

This disease that I had was very annoying. I wasn't getting any answers from the medical profession. Then one day I had to go back home to London because my uncle had died.

After his funeral I decide to go to my doctor who had known me since I was a young boy.

I wanted to let him know how my condition was progressing. Luckily one of my fainting spells happened right in surgery in front of my doctor. He said " You don't have seizures "…"You are sleeping...you have Narcolepsy and I suspect with Cataplexy. I think these faints are produced by emotions that you are experiencing."

What news…after 19 years of this condition , I was finally diagnosed.

Cataplexy causes me to sleep when I experience an emotion. So when my brain is active in a way that I enjoy and keeps me busy (i.e. working on Apple products) my condition tends not to happen.

CMUG is good for my health. It keeps my mind active, and therefore keeps me at ease.

I am extremely proud to be your President, and I will pledge to give you all the support and offerings that I can. I will never leave the Apple community. It thrills me to help people. All my life I have been in the service industry. I enjoy the wonder and greatness that Apple products bring to people, and delight in serving members of the community. *by Laurence F. Martin*

#### CMug Magazine June 2014, Apple Source

# Appy Days are Here

#### *Presented by Bob Rutledge, VP Ed*

**On May 22nd CMUG held a "Favorite Apps Forum" class. The concept was to have members offer a description and demo of their own favorite app or application. It was a casual and fun class enjoyed by a nice group of the membership. I personally thank the following presenters and offer a synopsis of what each of us presented.** 

**Sam Chase described** *["Easy Gadget"](https://itunes.apple.com/us/app/bhn-easy-gadget/id407286376?mt=8)* **a free app from BrightHouse Cable. Created for their phone and internet users, the app allows home phone calls and messages to be reviewed from any where in the country as long as one has internet access for their mobile device.**

**Sam also described** *["Withings"](http://vitrine.withings.com/eu/health-mate.html)* **an app accompanying a blood pressure monitoring device. The app records BP readings, archives them, graphs them and allows them to be printed or emailed.** 

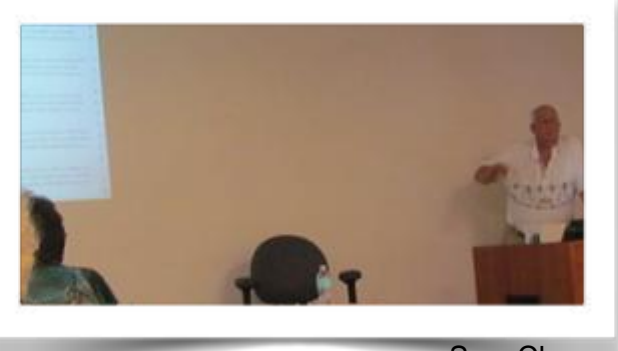

Sam Chase

**Lastly, Sam demonstrated** *["iBird Pro"](https://itunes.apple.com/us/app/ibird-pro-guide-to-birds/id308018823?mt=8)* **a beautiful app containing descriptions, detailed information including songs and images of 938 birds. The app also has a powerful search tool which helps you identify a bird based on descriptive criteria you select.** 

**Grace Chen described ["Line"](https://itunes.apple.com/us/app/line/id443904275?mt=8) and ["WeChat"](https://itunes.apple.com/us/app/wechat/id414478124?mt=8) two applications/services used by folks (particularly in Asia) to converse for free over the internet. (Similar to FaceTime and Messages) Grace tried a live demo but they first recipient was not home and all her Asia contacts would have been soundly asleep on the other side of the globe. Instead, we listened to archived conversations from Mothers Day and got the idea.**

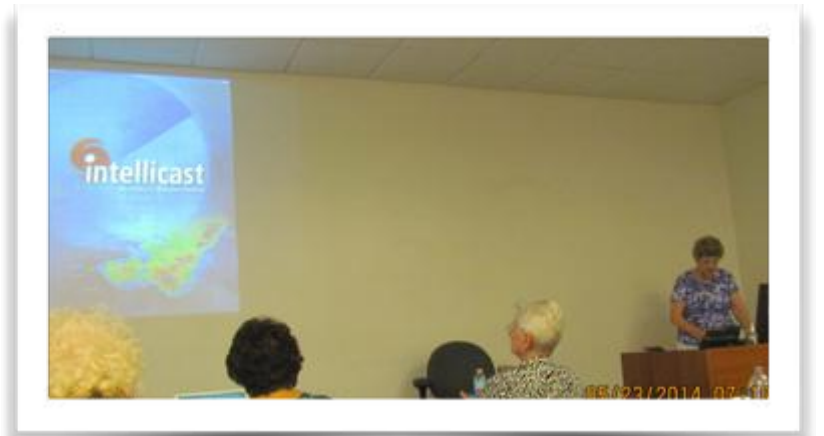

**Julie DePinto provided a demo of ["Intellicast"](https://itunes.apple.com/us/app/intellicast-weather-radar/id600105016?mt=8) an accurate and function rich weather service available as a website as well as an app for iDevices. In addition to forecasts for cities of your choosing, the service can display active radar and satellite images, storm tracking, historical data and provide weather alerts.**

Julie DePinto

#### **(Apps cont'd)**

**Laurie Martin demonstrated the use of ["Chirp"](https://itunes.apple.com/us/app/chirp/id529469280?mt=8) to transfer data between iPhones using sound waves. Yet another iPhone wonder on display.**

**Lori Gaves discussed ["Key Ring Reward Cards"](https://itunes.apple.com/us/app/key-ring-reward-cards/id372547556?mt=8) an app which can store for display "reward" or "loyalty" cards for many business which use such incentives to attract and retain customers. The app can also capture and save images of other cards such as membership, insurance or healthcare cards. The app can alert the user to special offers/sales nearby and create shopping lists.** 

**Lori also described her experience using iCloud to store and retrieve medical information saved as a Pages document.** 

**Additionally, Lori listed apps from Real Bodyworks, ["Muscle & Bone Anatomy 3D"](https://itunes.apple.com/us/app/muscle-bone-anatomy-3d/id375105666?mt=8) and "Muscle [Trigger Points,"](https://itunes.apple.com/us/app/muscle-trigger-points/id348867501) as two apps which helped her understand aspects of a physical rehab program.**

**Dorothy Reckling described her experience with ["Luminosity"](https://itunes.apple.com/us/app/lumosity/id664306853?mt=8) a "mind training" program. Available on several platforms, the program uses numerous games to enhance and track brain performance across five categories (speed, memory, attention, flexibility and problem solving.)**

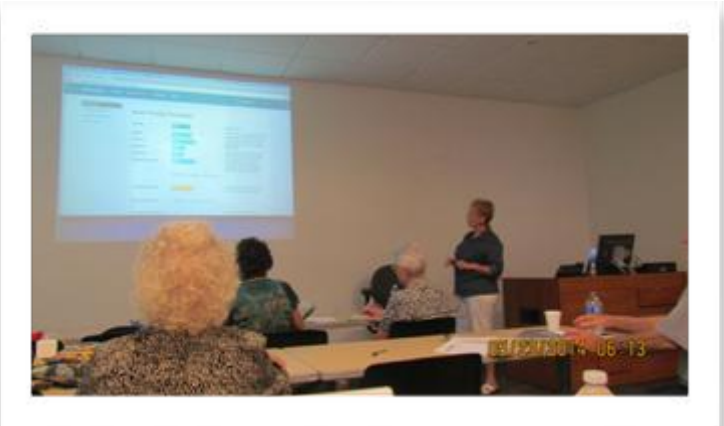

**Bob Rutledge demonstrated the** 

Dorothy Reckling

**application ["SnapNDrag"](http://yellowmug.com/snapndrag/) and its ability to** 

**capture screen images in multiple configurations and formats, name the resultant files and easily save them to any location.**

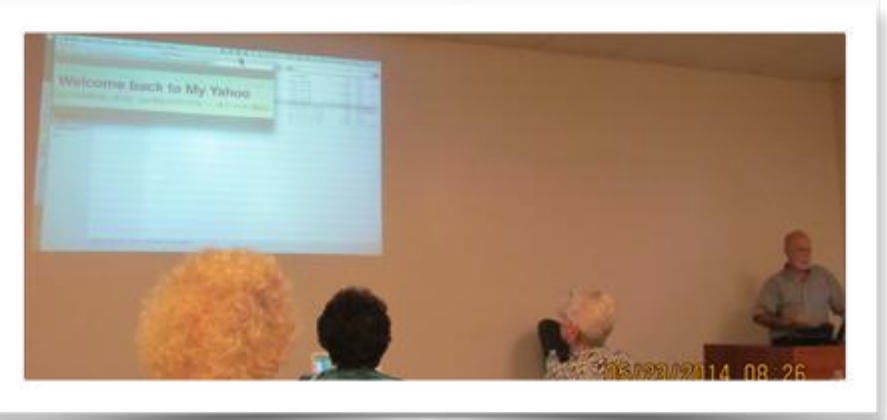

Bob Rutledge

**Lastly, ["CleanMyMac2"](http://macpaw.com/landings/land138?campaign=bing_search_text_cmm_clean_us&utm_source=bing&utm_medium=cpc&utm_term=&utm_content=&utm_campaign=bing_search_text_cmm_clean_us&gclid=&siteID=&CJPID=&mpaid=) was demonstrated as an application capable of paring down unnecessary system files, completely deleting unwanted applications along with their associated files and doing various computer housekeeping tasks.**

> *Thank you everyone who presented and attended, Bob Rutledge*

### Good Habits by Bob Rutledge, vp Ed

*As a computer user there are a few tasks that should become routine "good habits."*

*TECH REPORT*

- **Empty your trash on a regular basis**
- **! Dump your email trash every day or two**

**! Every week or so, navigate to the utilities folder, select Disk Utility.app and perform a Repair of Disk Permissions on your system drive. (This can be made easier by "⌘ dragging" an alias of the Disk Utility application into your Finder toolbar - it will also serve as a task reminder. "⌘ dragging" is done by holding down the ⌘ key as you drag the application to the Finder toolbar.)**

**! Keep your list of user names and passwords current and consolidated. Some folks, who don't seem overly concerned with security, keep a text document in the cloud for easy access. An encrypted text document would be bit safer. An even better option is to utilize a password protection program such as "1 Password" or "LastPass."**

**! Periodically do some housekeeping on your computer by deleting files or applications you don't use perhaps archiving them onto disks or flash drives for deleting years from now when you finally realize you** 

**are never going to use them again. A lean computer will perform better because it has less clutter to track and rack. Applications such as "CleanMyMac 2" can help with housekeeping as well as removing system components that are not utilized by your particular computer environment and completely deleting all files associated with applications that you delete.**

20 years later and<br>20 years later and all of these things<br>all of these things all of these the contract.

**!** *And, finally***, attend (or teach) a CMUG class now and again to expand your capabilities with the applications you already use or ones you never knew you had to have.**

Celebration of CMUG's 19th Anniversary

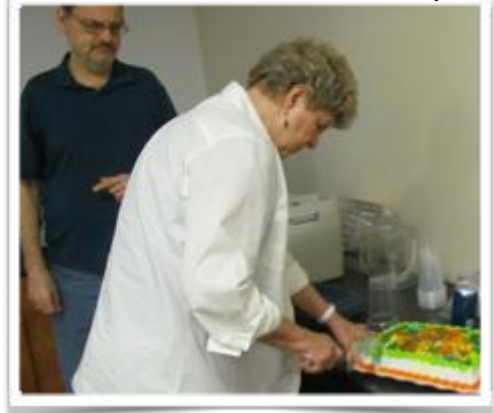

#### **CMUG MINUTES:**

**May 29, 2014 at 6:30 PM:BUSINESS MEETING OPENED with Question and Answer: The inquiries were mainly about iPad skills, security, deleting apps, and "Why should I buy and iPad?" rounding up the session.** 

**Called to order 5/29/2014 at 7:00 PM Announcements: President Laurence Martin noted that Citrus Mac Users Group was celebrating 19 years since inception in May, 1995, along with 23 members and 2 new members in attendance.** 

**Treasurer's Report: Dorothy Reckling reported the May balance of \$10757.34 including monies still to be distributed for the Scholarship Awards.** 

**Ambassador Report: Joyce Smith and Laurence Martin attended the Crystal River High School awards ceremony and CMug scholarship was well received. The User Group password has been given to CMug, and security is a requirement of Apple.** 

**Membership Report: Robert Rutledge reported membership at 326, which includes 8 new members for May. Secretary: Approved as corrected.**  *Respectfully submitted; Linda Daly,* 

**for Libby Wentzell**

### **SIRIous Discovery** by Gail Mitchell

**As you may recall, I have a horrid time typing those little letters on my iPhone, often taking half an hour to send a simple message. I get frustrated and wish I had a regular keyboard on which to type my missives to friends and families. I have also had a difficult time with Apple's Siri application (I guess that is what she could be called—despite Raj's infatuation with her on "The Big Bang Theory."), and she seems to have an equal problem with me. (I talk too fast, my vocabulary is too**

Raj Koothrappali: Siri, play some soft<br>Raj Koothrappali: Siri, plase.<br>Raj Koothrappali: Siri, plase.<br>190<sup>0</sup>K. Jenny G! This wo pali: <sup>21</sup> please.<br>jazz<sub>: please.</sub> Siri: Playing soft jazz. [Kenny G plays] **Raj Koothrappali: Shippage:** Kenny G please.<br> **i** Koothrappali: Please. [Kenny G! This woman<br>
Siri: Playing soft jazz. <sub>[Kenny G! This woman]<br>
Siri: Playing soft jazz. [Kenny G! This woman]</sub>

**difficult, etc.) It came as a surprise this week that I learned that Siri could now become my BFF as I am learning all the wonderful things she can do for me.**

**My sister sent me an e-mail to my iPhone with photos of a new blouse she had purchased. I wanted to tell her how much I loved it and how great she looked in it. As I began to type my response, I kept hitting the letter above, below, or next to the one I wanted; hitting the space rather than the letter above; mistyping words in my impatience you get the message. I was ready to throw the towel in, so to speak. Therefore, I just called her and left a message on her phone.** 

**It was then that I saw an article on the web about the new tricks Siri can perform and teach me new things as she helps me find answers, obey my commands, and many more tasks I ask of her. The first thing I learned was that I could ask Siri to send an email to my sister.** 

**Me: Siri, I want to send an e-mail to my sister, Reta.** 

**Siri: What would you like the subject to be?** 

**Me: Your new blouse.** 

**Siri: What do you want the e-mail to say?** 

**Me: Dear Reta, I love your new blouse.** 

**Siri: Here is your e-mail. (She presented it to me on the screen.) Siri: Would you like to send it? Me: Yes, Siri. Please send it. Zzzzzzzzzzzzzzzzzzzz (Sound of email being sent.)** 

#### **(SIRI Cont'd)**

**Wow! I realized I could send an e-mail without having to type a single word. Then I decided to ask Siri if she could read the e-mail my sister had sent to me. Siri responded and read every word to me. I could not believe I was able to do this.** 

**I know, probably all of you have been doing this for years, but I was amazed that I finally could use e-mail on my iPhone without fearing that the message would sound as if it were sent from Venus!**

**I decided to check further to see what else Siri could do for me. I found hundreds of things she could do. She can open applications with just a simple command like "Open Music," and I can select something for her to play. We will be flying to Hawaii this June, and I can ask Siri to "Turn on Airplane Mode" when we are on the plane. I can ask Siri to set an alarm to awake me when we are in Honolulu** 

**and find what time it is there prior to our departure so I can set my watch.** 

**While we are there I can ask Siri to locate good Japanese sushi restaurants for us and also make reservations for us as well. I know I will take lots of photographs, and I can ask Siri to attach them to an email, dictate the message, and send it to friends and family. I can also create an itinerary and have Siri save it and then make changes if needed. I can then ask Siri to read it back to me so I can be sure to be where we are supposed to be on time.** 

**Although I am pretty sure I can find my way around Oahu with no problem, I can also ask Siri to help me if I am going to visit a new place and want to find the best way. She can also tell me what the traffic is like as well. I can ask Siri to set a reminder for me and change it if something else comes up.**

#### *note:*

*I just want to close by thanking Jo for all the hard work she has done in creating the monthly CMUG Magazine for all of us. Those of us who create newsletters and publish them know how difficult it is to have a beautiful and creative magazine each month for all of us to enjoy. Jo had always mastered the craft of editing, creating covers that are both beautiful and educational, and working hard for all of us to learn, enjoy, and share. from Gail Mitchell*

بالمستالين والمتالي وتروي بموسود والمنافيل

11

 **Automatic e-mail reminders***:submitted by Vito DePinto\** **Schedule free e-mail reminders to send to yourself and/or others at a future date and time, such as "CMug class, pay rent**  Automatic e-mail reminders:submitted by Vito DePinto\*<br>
Schedule free e-mail reminders to send to yourself and/or<br>
others at a future date and time, such as "CMug class, pay reit<br>
for the state and "renew car insurance next

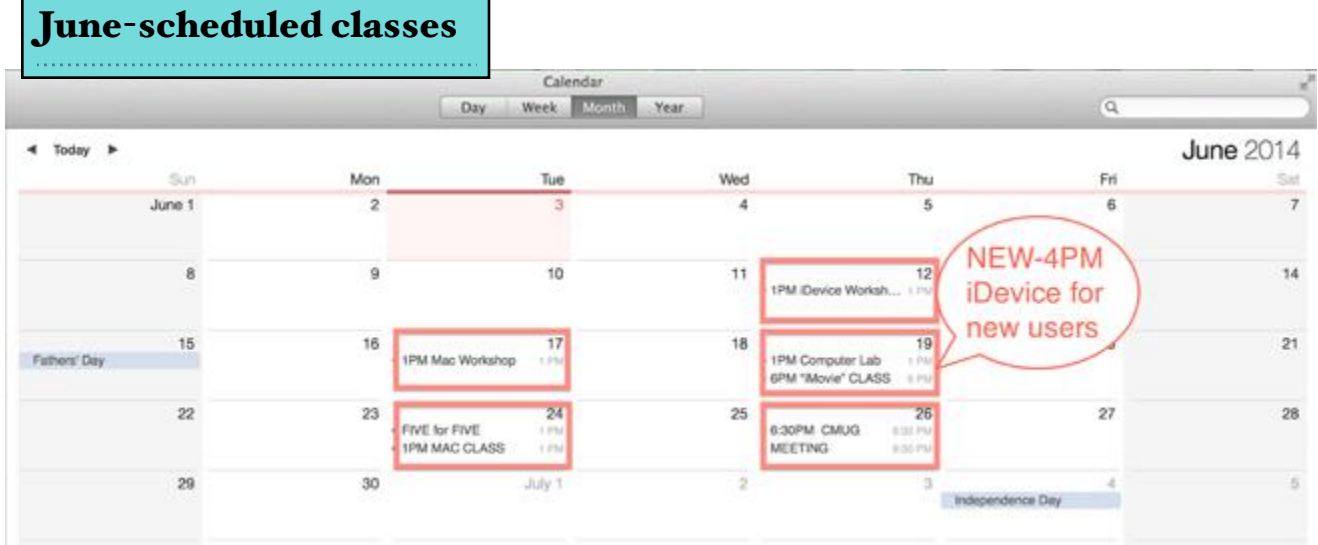

*NEW*- June 19th (Thursday) 4 - 5:30 PM: "Beginners Intro to iDevices" by Laurie Martin. This is for brand new users of iDevices (iPads & iPhones) only. *The fee for this class is \$5.*

<u>June 19th</u> (Thursday) 6 - 9 PM: "iMovie" by Bob Rutledge. The class is primarily for Mac users but elements also apply to the iPad. Join Bob and help him create a video in iMovie from footage of his recent Machu Picchu trip. iPads and iPhones can take videos - but what to do with them?

You will explore and implement the basics as well as more advanced techniques to produce enjoyable videos from your own footage

<u>June 24th (</u>Tuesday) 1 - 5 PM: "Five for Five" by Bill Dean. This class is for Mac users only. Five for Five will be a class by Bill Dean for Mac beginners offering instruction in five simple things to do in five Mac applications—Finder, iPhoto, iTunes, Safari and Mail.

To register for classes, please email Bob Rutledge at cmug@cmugonline.comAs usual, these classes will be held at the College of Central Florida Citrus Campus (CF), Building C4, Room 103.

> Other scheduled events: (see website for details) Workshop

iDevice June 12th 1 - 5 PM register online or Carolyn Moss Mac Workshop - June 17th - 1 - 5 PM register Bill Dean. Computer Lab - June 19th 1 - 4 PM register John Engberg.

CMUG Meeting & Demo - June 26th - 6:30 - 9 PM (Demo presented by Laurie Martin on AppleTV)

### *more:Useful Web Sites*

**\*Shop at government auctions:**

**Find bargains in new, seized and surplus vehicles, furniture, real estate and other offerings.**

**[USA,gov/shopping/shopping.shtml](http://www.usa.gov/shopping/shopping.shtml)**

**\*Download free or low-cost e-books:**

**More than 45,000 free, out-ofcopyright books: Gutenberg.org**

**Free contemporary books from Amazon (requires Kindle or free app for other devices): [HundredZeros.com](http://hundredzeros.com/)**

# Latest Rumors from Apple

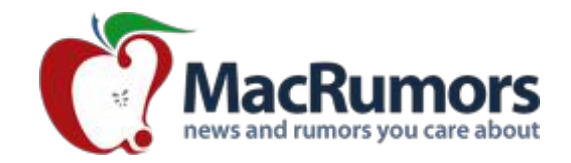

 **[http://forums.macrumors.com](http://forums.macrumors.com/)**

**Mac Blog The Mac Blog covers Mac news, software, tips, gear. Please email us any news and tips. Also, visit our [iPhone/iPad](http://www.macrumors.com/iphone/) blog.**

**———————————————————————————————————————— iOS X Daily: "iOS 8 Release Scheduled for Fall" plus 3 more**

### **CRECIPE**

Carrot & Apple Salad **Submitted by Vito DePinto**  *Ingredients* **2 Tbsp honey** 2 Tbsp **walnut oil** (or EVOO) 2 Tbsp **fresh lemon juice 1 green apples (cored and thinly sliced) 2 carrots (peeled and cut into coins)** 1/2 cup **walnut pieces** (toasted) **directions In large bowl, whisk honey, oil and lemon juice; season. Toss apple and carrots with dressing. Sprinkle with nuts.**

# MEMBER BENEFITS

As a CMUG member you are entitled to discounts through

your Apple Ambassador. Those discounts, general information and worldwide events can be found from postings submitted by the Apple User Group Advisory Board. So that we may continue to make you offers, please do not distribute

the URL or password to non-members.

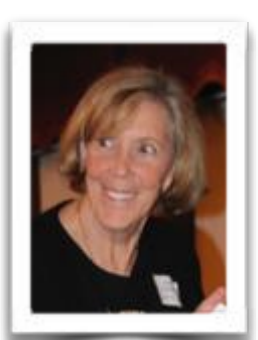

Ambassador email citrusmug@gmail.com URL [http://appleusergroupresources.com](http://appleusergroupresources.com/) Password ugcoolbuys

## Joyce Smith,CMUG Ambassador

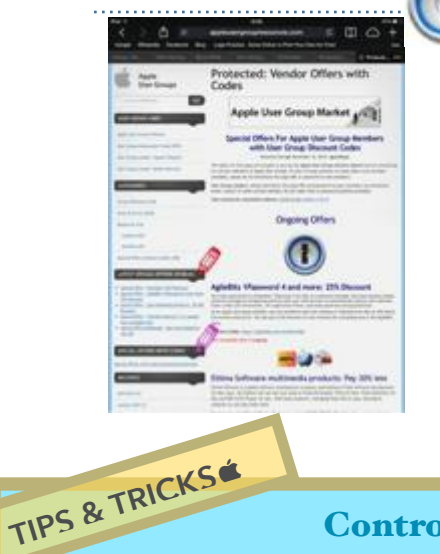

The AgileBits 1Password 4 Application was demonstrated during the May CMUG monthly meeting. It is one of the products on discount through the Apple User Group Resources.

#### **AgileBits 1Password 4 and more: 25% Discount**

Too many passwords to remember? 1Password 4 for Mac is a password manager that goes beyond simple password storage by integrating directly with your web browser to automatically log you into websites, enter credit card information, fill registration forms, and easily generate strong passwords.

As an Apple user group member, you are entitled to get new

### Controversial iPhone track log can be **turned off** Submitted by Jo Foster

**I ran across this information while browsing the news on CNN\*. CNN Reporter Max Foster interviewed Samuel Burke, Business Correspondent, regarding the controversial iPhone feature that Apple claims is harmless but upsets some folks. The CNN journalists explain that the Featured Frequent Places iPhone app uses the GPS location to track and keep a log of places the iPhone owner frequents.** 

**Burke gave the steps to access the log and turn it off - or not at the iPhone user's discretion.** 

- **Open iPhone.**
- **Go to Settings > click Privacy.**
- **Top of next page, click Location Services.**
- **Next page, scroll down to System Services.**
- **On that page, scroll down to Frequent Locations.**

**- On the next page, see a Tab (green icon on the right edge opposite Frequent Locations).** 

**- To turn it off, swipe to the left.** 

**If you don't want to turn it off, but want to read, scroll down a little and click to see the log.** 

#### **To see the video, go to**

**[http://www.cnn.com/video/data/2.0/video/world/2014/05/20/seg-burke-iphone](http://www.cnn.com/video/data/2.0/video/world/2014/05/20/seg-burke-iphone-tracking-technology.cnn.html)tracking-technology.cnn.html.** 

*The video runs about 5 minutes and has illustrations.*

licenses of 1Password for Mac at 25% below the normal retail price. You also get a 25% discount on new licenses for everything else in the AgileBits store.

Citrus Macintosh Users Group Magazine is published online by Citrus Macintosh Users Group. CMUG Magazine was produced using Pages by Linda Daly Thanks to John Engberg Technical assistance and Vito DePinto for Cover Design © Copyright Citrus Macintosh Users Group 2005-2014